https://ebank.bot.com.tw/

## **ATM**

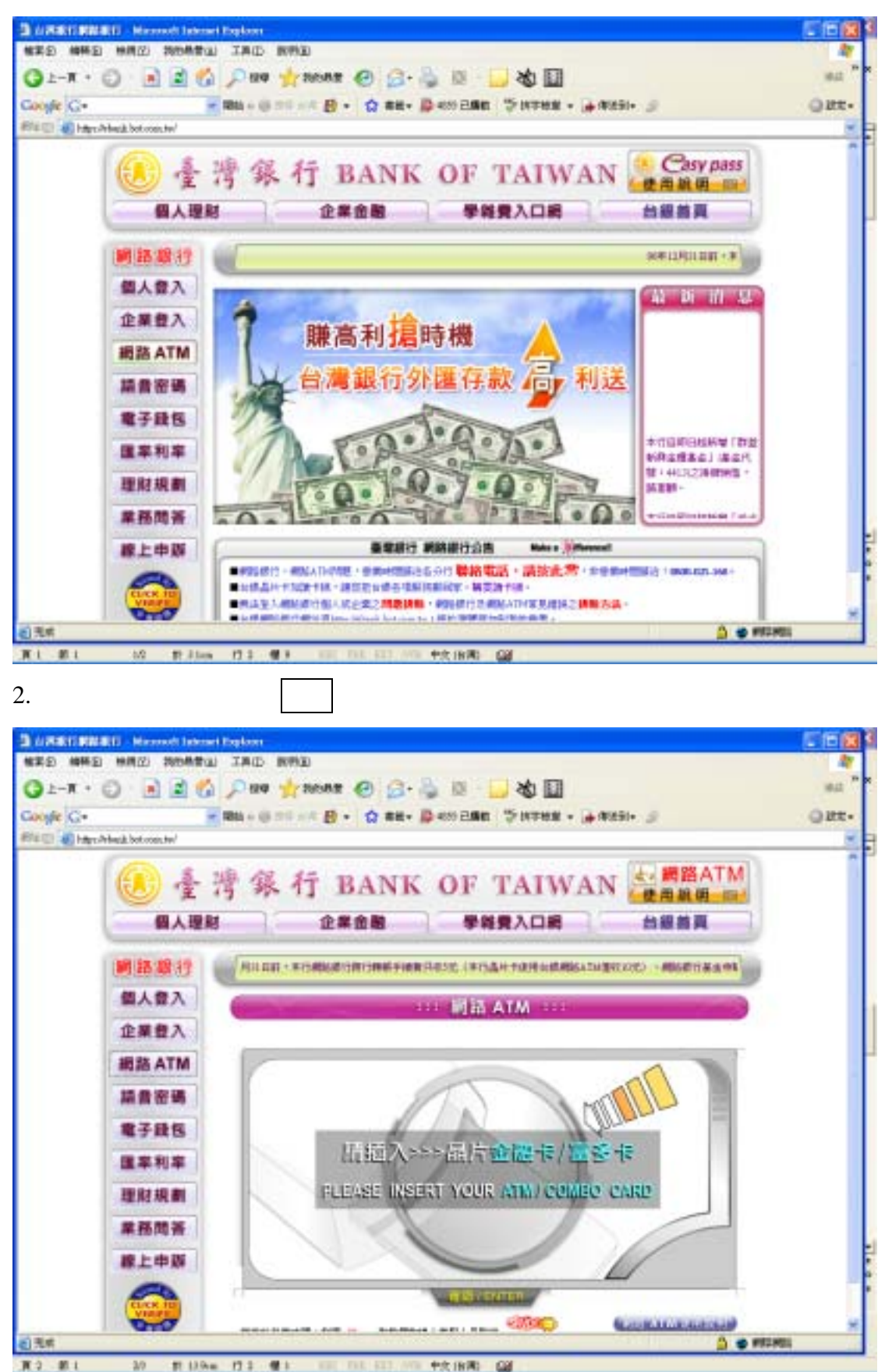

1.

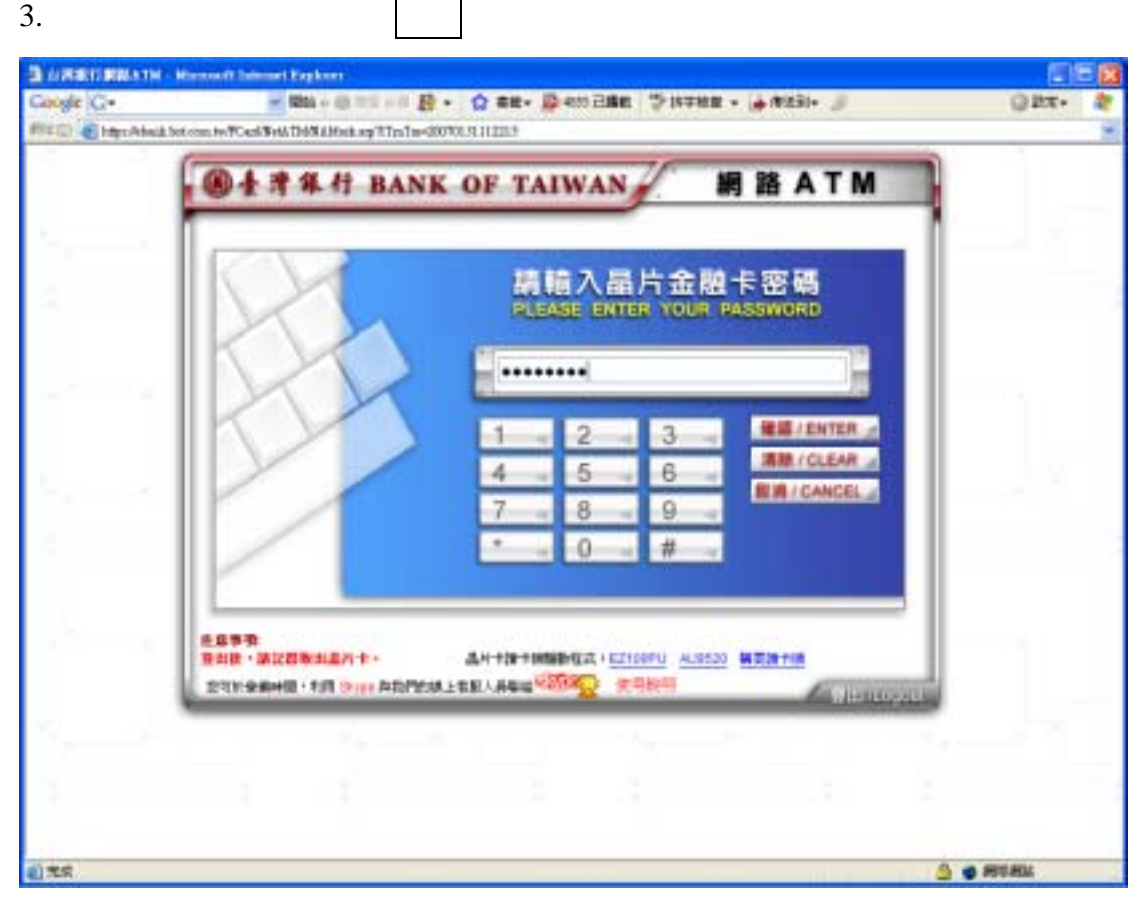

 $\overline{4}$ .  $\,<$  $>$ 

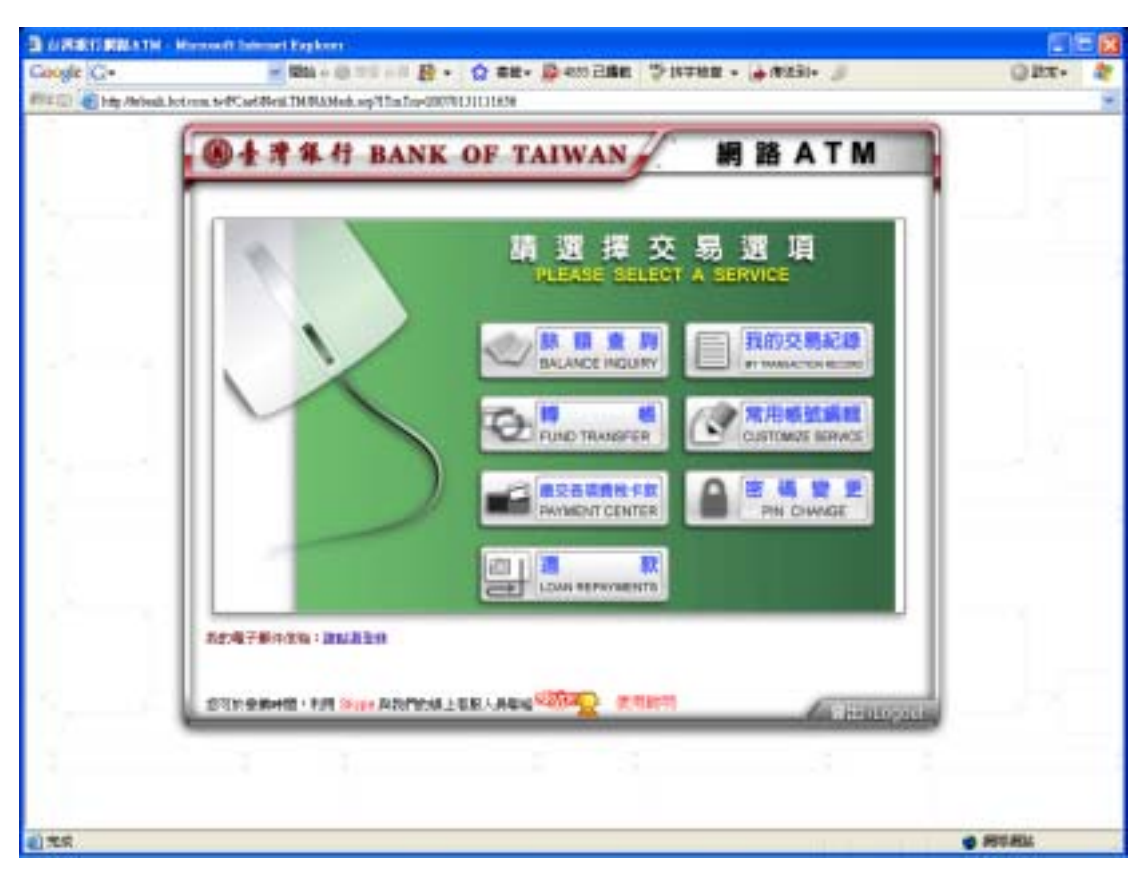

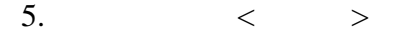

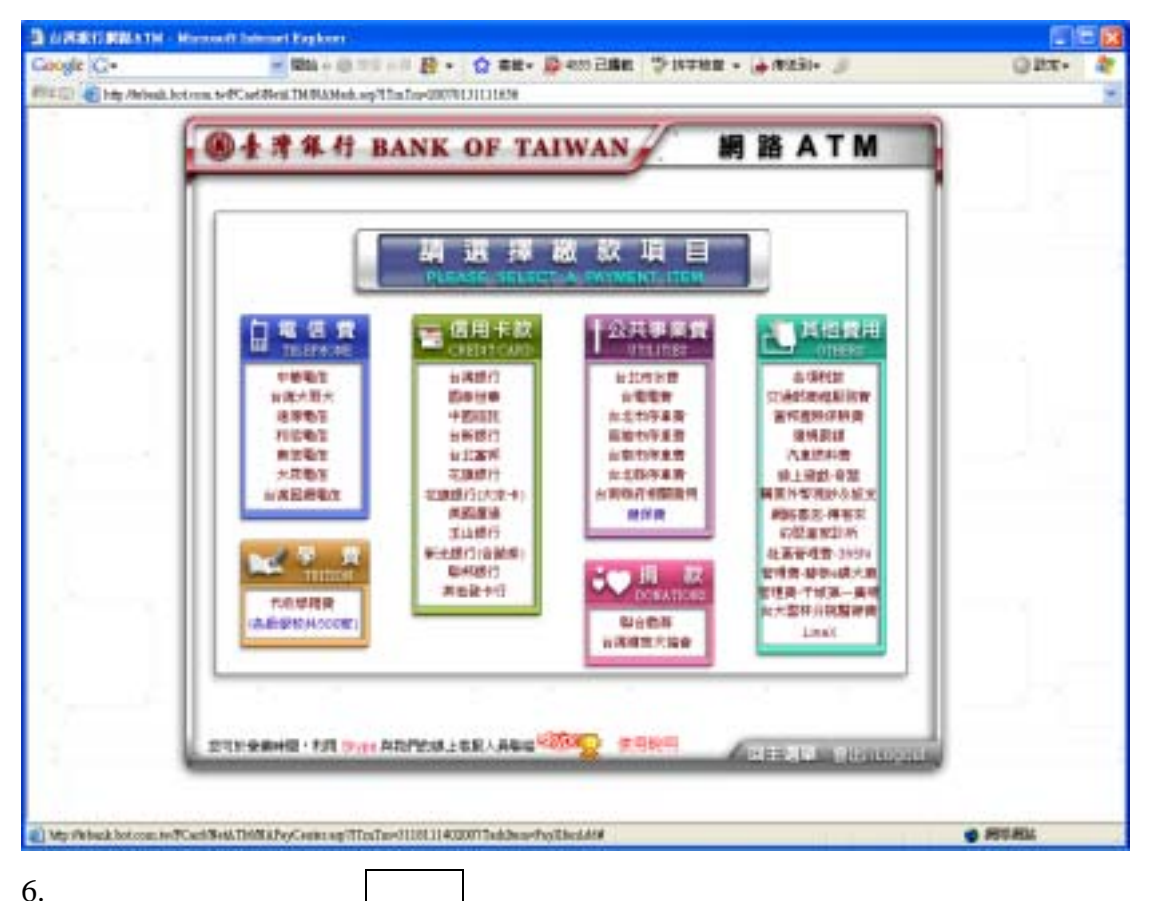

S ARRIVERATH - Homest Second Explorer 图画图 商 - E168 gy. WITH C http://2014/07/YourlifeAlbeNabled.up?TraTa=20001129153286 網路ATM 最丰度集行 BANK OF TAIWAN 出 西 牧 15 C. 111 銀行代製 BANKID **NEW ACCOUNTNO** 004 台票銀行 0000986003098982 004 台灣銀行 0000906003567891 004 台灣銀行 000000000000000 004 台港銀行 000000000000000 000000000000000 004 台灣銀行 004 台灣銀行 0000000000000000 004 台灣銀行 000000000000000 000000000000000 004 台灣銀行 取消 / CANCEL 』 1299 **空球後·講習期間認用性·** 品片卡牌卡线编取程式+62YORU 419521 编写接卡链 **STOREN'S - FOR THIS REPORT OF A PART OF STREET** A Long MEET MEADE-Howel labout Equery **Herein smore** The children Harris SAMPHER SHIMBLE VALUE T

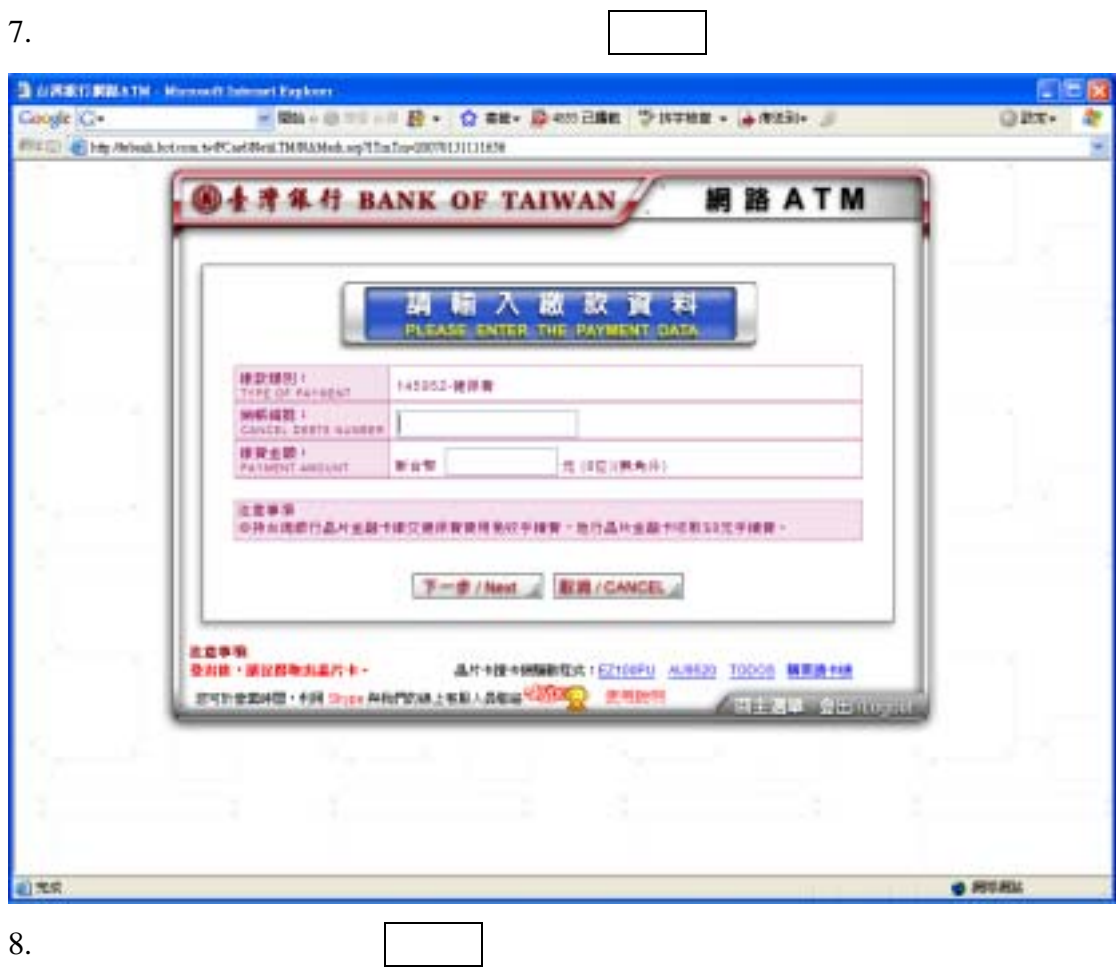

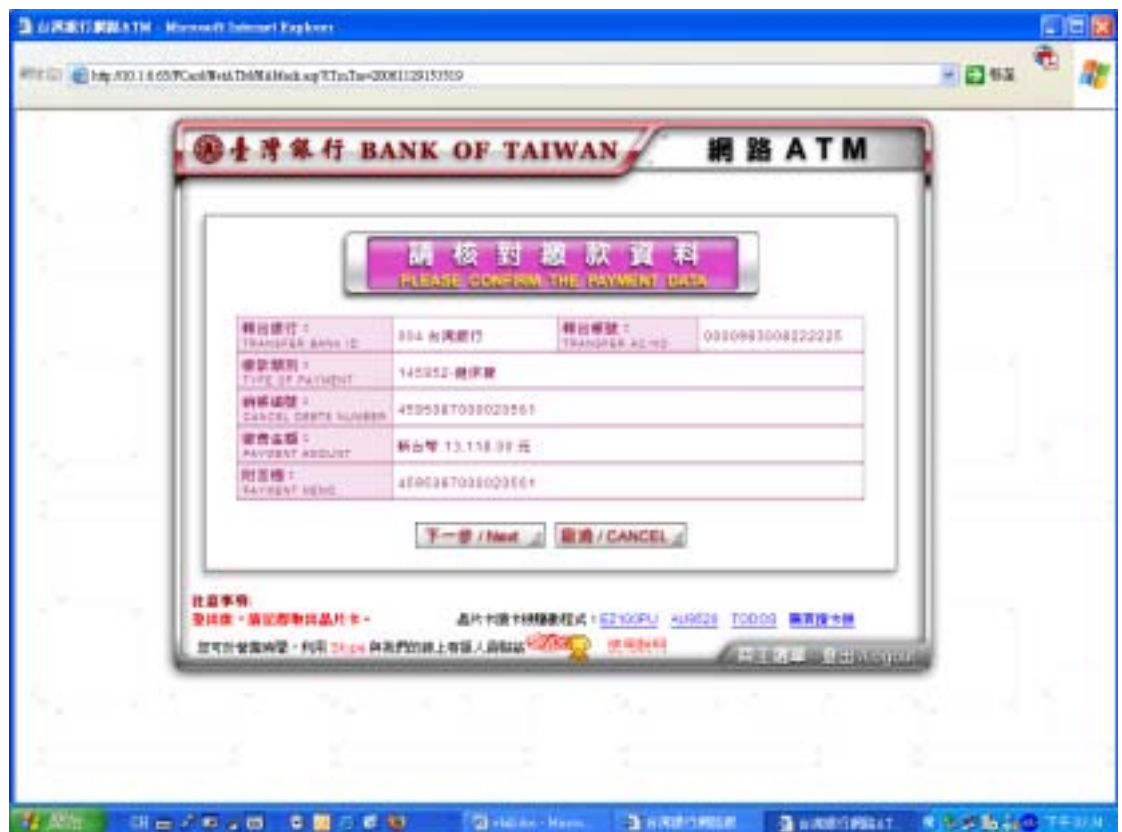

 $\overline{7}$ .

9.

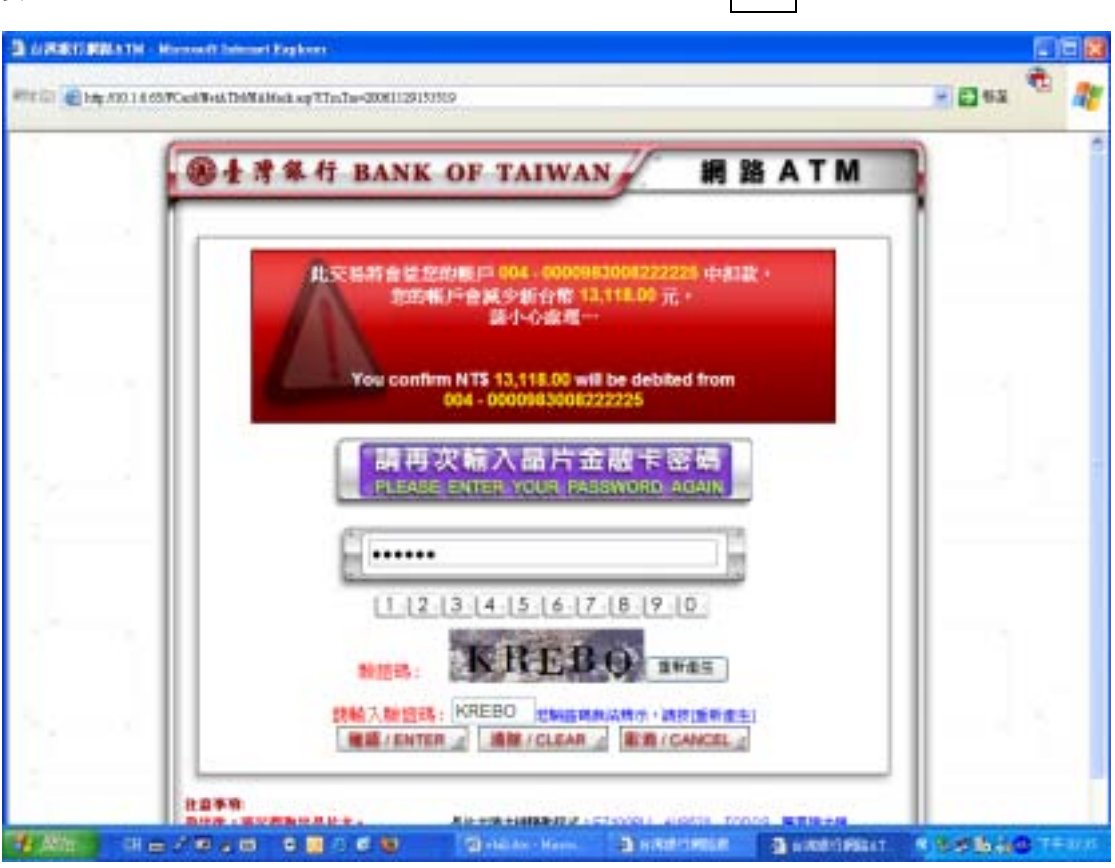

## 10.

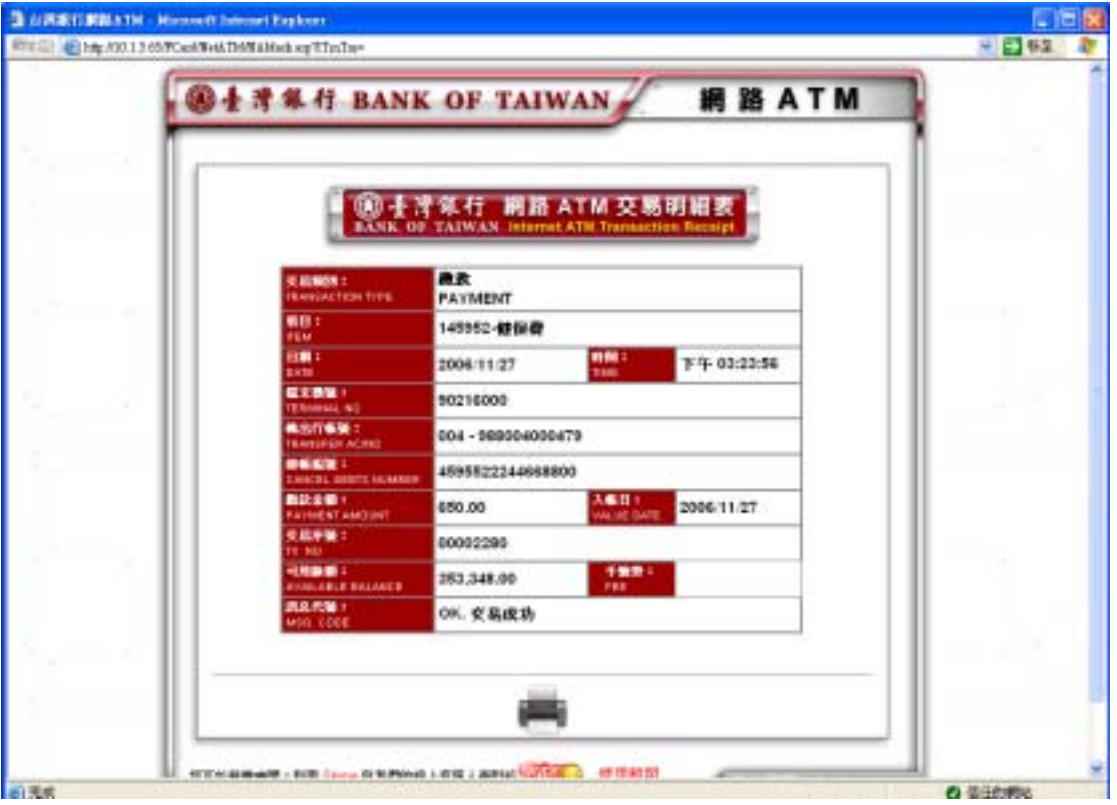